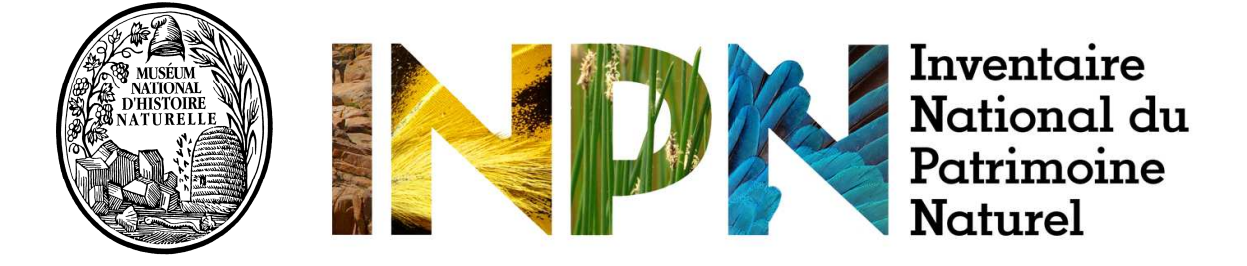

**Inventaire des Crustacés Isopodes terrestres de France métropolitaine** 

*Inventaire INPN n°I232* 

# **Inventaire des Crustacés Isopodes terrestres (cloportes) de France métropolitaine**

# *Présentation, objectifs, méthodologie*

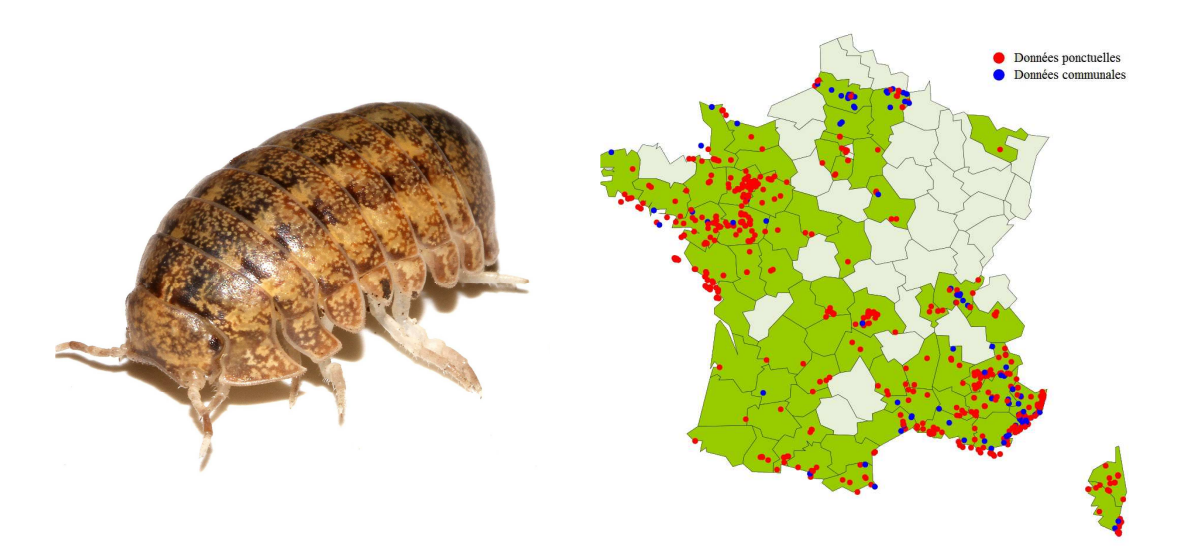

**Coordination**  Emmanuel SÉCHET & Franck NOËL

Février 2014 *Version V1*

# **Inventaire des Crustacés Isopodes terrestres (cloportes) de France métropolitaine Présentation, objectifs, méthodologie<sup>1</sup>**

# **Sommaire**

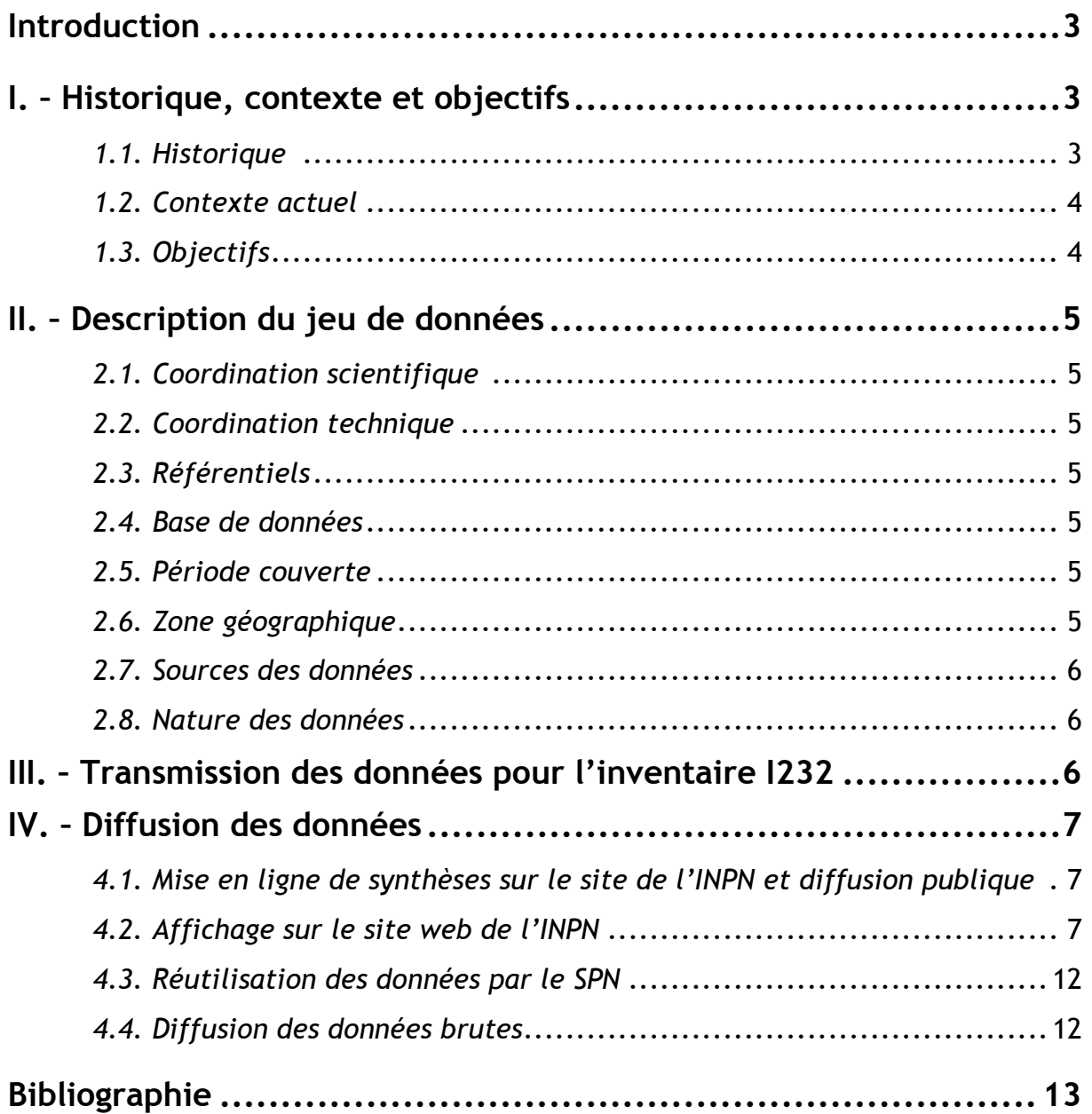

Clichés (page de couverture) : *Helleria brevicornis* (© Ch. Goyaud) et carte extraite de CardObs (INPN).

 1 *Citation recommandée :* Séchet, E. & Noël, F. 2014. — *Inventaire des Crustacés Isopodes terrestres (cloportes) de France métropolitaine. Présentation, objectifs, méthodologie.* Document méthodologique dans le cadre de l'Inventaire national des Crustacés Isopodes terrestres de France métropolitaine (I232). Version V1. Inventaire National du Patrimoine Naturel, Muséum national d'Histoire naturelle de Paris, 13 pages.

# **Introduction**

*(pour partie extraite de la « Charte d'utilisation des données naturalistes dans le cadre de l'INPN »)*

L'Inventaire National du Patrimoine Naturel (INPN) est un programme de synthèse de la connaissance. Ce programme national a été élaboré pour centraliser, gérer et diffuser des informations de référence métropolitaines et ultra-marines, sur les espèces, les habitats naturels, les espaces protégés et le patrimoine géologique, terrestre et marin. L'INPN via son site web (http://inpn.mnhn.fr) diffuse les répartitions des espèces selon plusieurs niveaux de synthèse : maillage 10 x 10 km (grille nationale ou européenne), secteur marin, département, commune et espace protégé.

Ce programme est placé sous la responsabilité scientifique du Muséum National d'Histoire Naturelle (MNHN) (article L 411.5 du code de l'environnement). Pour mener à bien ses missions de synthèse de répartition, de conduite d'inventaires nationaux et d'évaluation de l'état de conservation de la biodiversité, le Service du Patrimoine Naturel (SPN), gestionnaire de l'INPN, doit s'appuyer sur des jeux de données constitués par les personnes physiques et morales produisant de la connaissance.

C'est dans ce cadre que s'inscrit l'inventaire des Crustacés Isopodes terrestres de France métropolitaine (inventaire n° I232). La fiche de l'inventaire est disponible à :

http://inpn.mnhn.fr/espece/inventaire/I232

La présente note a pour objet de présenter l'inventaire national des Crustacés Isopodes terrestres de France métropolitaine et d'en présenter les différents aspects méthodologiques. En complément à cette note, nous recommandons au lecteur de se reporter à la note technique de NOËL & SECHET (2014) pour trouver davantage de renseignements relatifs aux prospections, les prélèvements et le stockage des isopodes terrestres.

# **I. – Historique, contexte et objectifs**

Avec près de 4 000 espèces décrites dans le monde, les Crustacés Isopodes terrestres constituent un groupe extrêmement diversifié, dont l'étude des adaptations morphologiques, de la reproduction ou encore de la locomotion ont longtemps passionné les scientifiques. Actuellement, les thèmes développés sur ce groupe concernent essentiellement la spéciation, les réponses au stress (écologiques, physiologiques ou biochimiques), le système endocrinien, les interactions symbiotiques, la morphologie fonctionnelle, la répartition et la dispersion des populations et des individus, ainsi que – plus récemment – la phylogénie. C'est souvent dans ces deux derniers champs disciplinaires que le naturaliste amateur peut contribuer à la connaissance, par le biais d'inventaires locaux ou régionaux, qui permettent d'appréhender les évolutions des peuplements.

### *1.1 – Historique*

L'étude et l'inventaire des Isopodes terrestres en France ont débuté dès la fin XVIII<sup>e</sup> et le début du XIX<sup>e</sup> siècle, notamment avec G. CUVIER et P.-A. LATREILLE. Puis les connaissances prennent de l'ampleur dans la première moitié du XIX<sup>e</sup>, particulièrement avec les travaux de J. F. BRANDT, C. L. KOCH et de H. MILNE-EDWARDS. La monographie de BRANDT (1833) mentionne alors 23 espèces appartenant à la faune française. Il faut attendre 1885 pour voir un travail majeur dans l'étude des Isopodes terrestres : la monographie de G. BUDDE-LUND. Celle-ci porte à 38 le nombre d'espèces signalées de France, dont parmi elles les premiers isopodes cavernicoles recueillis en territoire français. Dès la fin du XIX<sup>e</sup> siècle, Adrien DoLLFUS (1899a, 1899b) publie le premier catalogue des Isopodes terrestres de France, répertoriant alors 81 espèces. Dès le début du XX<sup>e</sup> siècle et jusque dans les années 1960, plusieurs naturalistes et scientifiques de renom (E. G. RACOVITZA, R. JEANNEL, K. W. VERHOEFF, A. VANDEL, J.-J. LEGRAND…) ont poursuivi activement les études systématiques et taxinomiques des Isopodes terrestres en France. Le Pr. Albert VANDEL publie alors la *Faune de France* (1960, 1962), décrivant avec précision près de 170 espèces, ouvrage qui reste aujourd'hui une référence incontournable sur ce groupe, même si elle demeure parfois insuffisante. Par la suite, peu de travaux ont vu le jour concernant la systématique des Isopodes terrestres de France métropolitaine. On retiendra cependant d'importants travaux de révision systématique et plusieurs descriptions taxinomiques par J.-J. LEGRAND, puis H. DALENS jusque dans la fin des années 1990. Par ailleurs, les scientifiques italiens S. TAITI et F. FERRARA publient un important travail d'inventaire et de systématique des Isopodes terrestres de la Corse en 1996.

Ainsi, à ce jour, ce sont 214 espèces qui sont signalées de la faune française métropolitaine (296 taxons terminaux) (SECHET & NOËL, sous presse). Cette richesse spécifique relativement importante est marquée par un taux d'endémisme important atteignant 45 % des taxons terminaux. Cet endémisme concerne surtout les formes endogées ou cavernicoles propres aux Pyrénées, au Sud-Est de la France (Alpes, côte d'Azur, Estérel, Maures…) et à la Corse (l'Île de Beauté comptant 76 espèces dont 18 endémiques).

### *1.2 – Contexte actuel*

Depuis la fin des années quatre-vingt-dix, un regain d'intérêt pour la faunistique des Isopodes terrestres se fait sentir en France, notamment envers la répartition des espèces, par le biais de projets d'atlas locaux.

 Ainsi, des inventaires structurés sont mis en place localement, notamment en Maine-et-Loire (E. Séchet coord.), Mayenne (O. Duval coord.), Vendée (Ch. Goyaud coord.), Picardie (Picardie Nature & J.-F. Delasalle coord.),... D'autres structures recueillent des données d'isopodes terrestres au sein de leurs territoires, telles que les réserves naturelles, les parcs nationaux, le GRETIA (Nord-Ouest de la France), l'ONF (via le réseau RENECOFOR, sur tout le territoire métropolitain), l'IRD (recherches sur les invertébrés des sols) mais également des universités telles que celle de Poitiers (région Poitou-Charentes essentiellement), dans le cadre de leurs programmes de recherche.

De nouveaux outils sont disponibles tels que la clé des isopodes terrestres du Nord-Ouest de la France (Noël & Séchet, 2007), l'ouvrage sur les crustacés isopodes de la Manche (Livory, 2007) ou les sites internet illustrant la faune isopodologique (http://abela.ariegenature.fr/ pour les Pyrénées, Languedoc et Catalogne ; http://cloporte66.free.fr/ pour la Cerdagne).

Par ailleurs, le travail bibliographique de Deharveng *et al.* (2012) sur les espèces endémiques d'Europe de l'Ouest (http://endemica.mnhn.fr/) permet d'illustrer la répartition de quelques espèces à répartition limitée.

Ces différents travaux, ainsi que les inventaires ponctuels en cours dans plusieurs régions françaises, permettent de disposer d'une vision globale de la répartition des espèces au sein du territoire métropolitain. Il convient à présent de rassembler l'ensemble des données accumulées ces vingt dernières années afin de les mettre à disposition des naturalistes intéressés par ce groupe taxinomique.

# *1.3 – Objectifs*

L'objectif de cet inventaire est de rassembler un jeu exhaustif de données sur l'ensemble des espèces d'Isopodes terrestres présentes en France métropolitaine afin de dresser un état des lieux de leur répartition. À ce jour, il n'est pas envisagé de publication

à court terme. La réflexion devra être menée. La diffusion de cet inventaire se fait via le site web de l'INPN : http://inpn.mnhn.fr/espece/inventaire/I232

# **II. – Description du jeu de données**

Pour toute donnée transmise, le Service du Patrimoine Naturel (SPN) bancarise le jeu de données, **ce qui apporte la garantie d'une copie pérenne et donc d'une sauvegarde (sauvegarde multi site sécurisé)**.

# *2.1. – Coordination scientifique*

Les coordinateurs scientifiques sont responsables de la fiabilité du jeu de données. À ce jour, il s'agit de :

#### **M. Emmanuel SECHET**

Correspondant du Muséum National d'Histoire Naturelle (MNHN) Département Milieux et Peuplements Aquatiques, 61 rue de Buffon, CP53, F-75 005 Paris *Résidence* : 20 rue de la Résistance, 49 125 Cheffes, France *Attention, nouvelle adresse à partir de mai 2014 :* 6 rue du Bois, 49250 Beaufort-en-Vallée *Courriel* : e-sechet@wanadoo.fr

#### **M. Franck NOËL**

*Résidence* : la Motte, 53 160 Saint-Martin-de-Connée, France *Courriel* : noelfranck@yahoo.fr

### *2.2. – Coordination technique*

Les coordinateurs techniques sont responsables de la gestion de la base de données (saisie, gestion, export, sauvegarde). Le SPN assure également une sauvegarde par l'intermédiaire d'une sauvegarde multi site sécurisé.

Les coordinateurs techniques : Emmanuel SECHET & Franck NOËL.

### *2.3. – Référentiels*

Le jeu de données de cet inventaire utilise les référentiels de l'INPN que ce soit pour la taxinomie (référentiel taxinomique TAXREF), les localités (codage INSEE), le maillage géographique ou les référentiels habitats.

### *2.4. – Base de données*

La base de données utilisée est la base proposée et gérée par le SPN : CardObs (http://cardobs.mnhn.fr). Tout utilisateur bénéficiant d'un compte CardObs peut saisir des données d'isopodes terrestres dans la base. Les coordinateurs scientifiques bénéficient d'un droit d'accès à CardObs leur permettant de valider (ou non) les données saisies en vue de leur intégration à l'inventaire I232 de l'INPN (mais les coordinateurs scientifiques ne peuvent pas modifier les données saisies par d'autres utilisateurs de CardObs).

### *2.5. – Période couverte*

De par sa complétude et la fiabilité des données qu'elle contient, la Faune de France (VANDEL, 1960, 1962) est une base de départ de cet inventaire. Toutefois, l'ouvrage contient des données antérieures à 1960, dont de nombreuses pour la période 1930-1960. Période couverte par cet inventaire : 1900 à aujourd'hui.

### *2.6. – Zone géographique*

La zone géographique couverte par cet inventaire concerne l'intégralité de la France métropolitaine, Corse comprise.

# *2.7. – Sources des données*

#### *- Bibliographie :*

Plus de 170 références publiées entre 1960 et 2013 et apportant des éléments de chorologie sont en cours de saisie par les coordinateurs scientifiques dans la base de données.

#### *- Autres sources* :

Les coordinateurs de l'inventaire I232 ont en charge la collecte et la validation des données issues d'un réseau de contributeurs. Les contributeurs peuvent saisir eux-mêmes leurs données dans la base de données (CardObs) s'ils bénéficient d'un compte utilisateur. Dans le cas contraire, les coordinateurs peuvent se charger de saisir ou d'importer les données qui leur seraient transmises par les contributeurs.

Le jeu de données est également alimenté via d'autres programmes de l'INPN : inventaires ZNIEFF, inventaires de sites protégés,…

### *2.8. – Nature des données*

Les données brutes comportent au minimum : nom du taxon, localité (échelon communal). D'une manière générale, on s'attachera à pouvoir renseigner :

- Nom du taxon
- Nom du déterminateur
- Date de collecte ou d'observation (ou, à défaut, l'année)
- Nom du collecteur ou de l'observateur
- Localité : commune et département

Dans la mesure du possible, la donnée brute comportera :

les coordonnées géographiques ou le lieu-dit (la base de données calculant les coordonnées géographiques correspondantes).

Enfin, toute autre information utile peut être renseignée : altitude, habitat, commentaires sur l'observation, sexe et âge des individus, mise en collection, etc.

# **III. – Transmission des données pour l'inventaire I232**

Toute personne souhaitant contribuer à l'inventaire peut participer au travers de la transmission de ses observations. Celles-ci peuvent être sous diverses formes mais devront dans la mesure du possible respecter **quelques recommandations** listées ci-dessous afin d'en faciliter le traitement par les coordinateurs de l'inventaire. **Le lecteur devra également se reporter au «** *Guide pratique pour la recherche, le prélèvement et le stockage des isopodes terrestres à des fins d'identification »* (sur simple demande auprès des coordinateurs).

#### **À chaque fois, les informations minimum suivantes devront être fournies** :

- Localité : nom de commune et département
- Date : date de collecte
- Nom du collecteur

#### **Dans la mesure du possible, les informations suivantes seront fournies en plus** :

- Lieu-dit et/ou coordonnées géographiques
- Renseignements sur l'habitat
- l'altitude
- Coordonnées du collecteur (Nom, prénom, adresse, courriel).

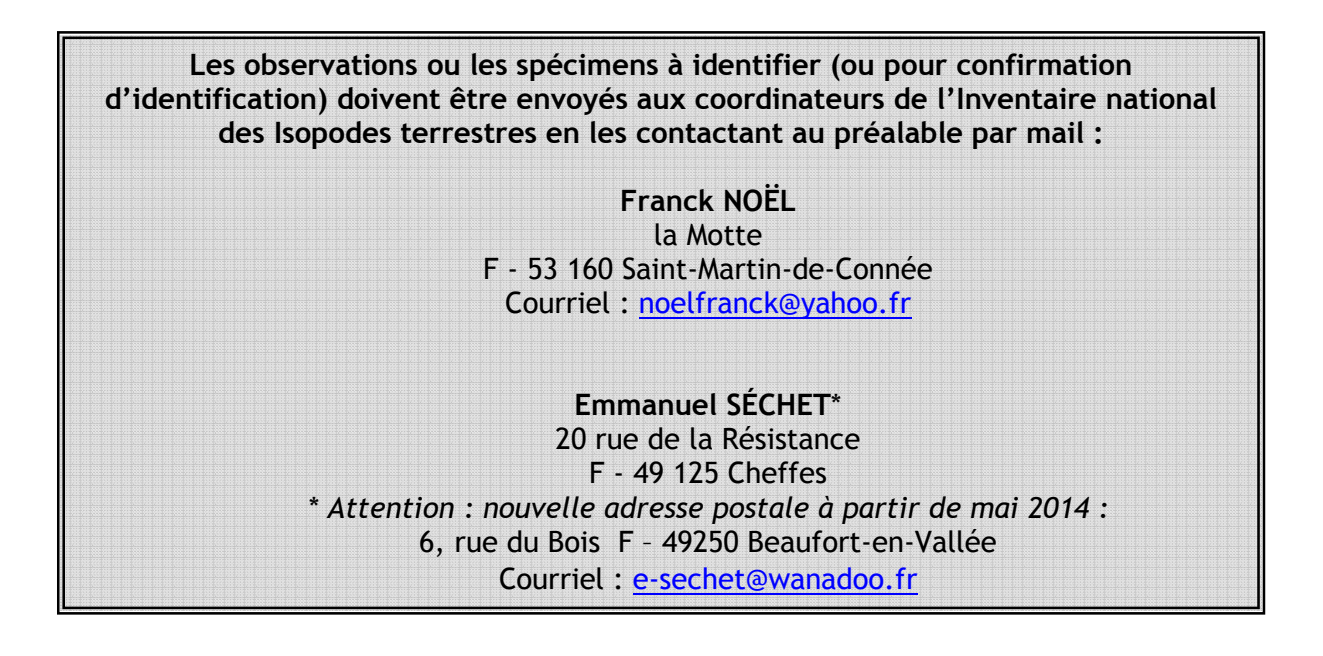

# **IV. – Diffusion des données**

*(extrait de la « Charte d'utilisation des données naturalistes dans le cadre de l'INPN »)*

### *4.1 – Mise en ligne de synthèses sur le site de l'INPN et diffusion publique*

Les données élémentaires avec un niveau de synthèse géographique suivants seront librement affichées sur l'INPN (http://inpn.mnhn.fr), et donc consultables par le public :

- *-* présence communale ;
- *-* présence par mailles 10 x 10 km,
- *-* présence départementale ;
- *-* présence par aire protégée ou zonage d'inventaire.

Le Service du Patrimoine Naturel (SPN) sera en mesure de diffuser, notamment en téléchargement, webservice, GBIF, -exports sans restriction-, les données qui lui ont été fournies dans le cadre de cet inventaire uniquement pour les trois niveaux suivants : maille 10x10 km, commune et département.

#### Engagements du SPN :

- *-* Le SPN s'engage à faire un rapport au producteur sur la structure et le contenu de son jeu de données et sur les éventuelles possibilités d'amélioration.
- *-* La traçabilité des observateurs et producteurs de données est garantie dans l'INPN et leur visibilité est assurée.

# *4.2 – Affichage sur le site web de l'INPN*

L'Inventaire I232 est visible par le public sous la forme décrite ci-dessous. L'actualisation des informations publiées n'est pas régulière. Cela peut parfois expliquer les délais entre la date de transmission de/des donnée(s) aux coordinateurs et la publication de(s) ditesdonnées. La « bascule » d'actualisation est effectuée par les services de l'INPN (SPN). Contacter les coordinateurs de l'inventaire pour davantage de renseignements.

#### *- Page de présentation de l'inventaire :*

La page de présentation de l'inventaire I232 est disponible à :

#### **http://inpn.mnhn.fr/espece/inventaire/I232**

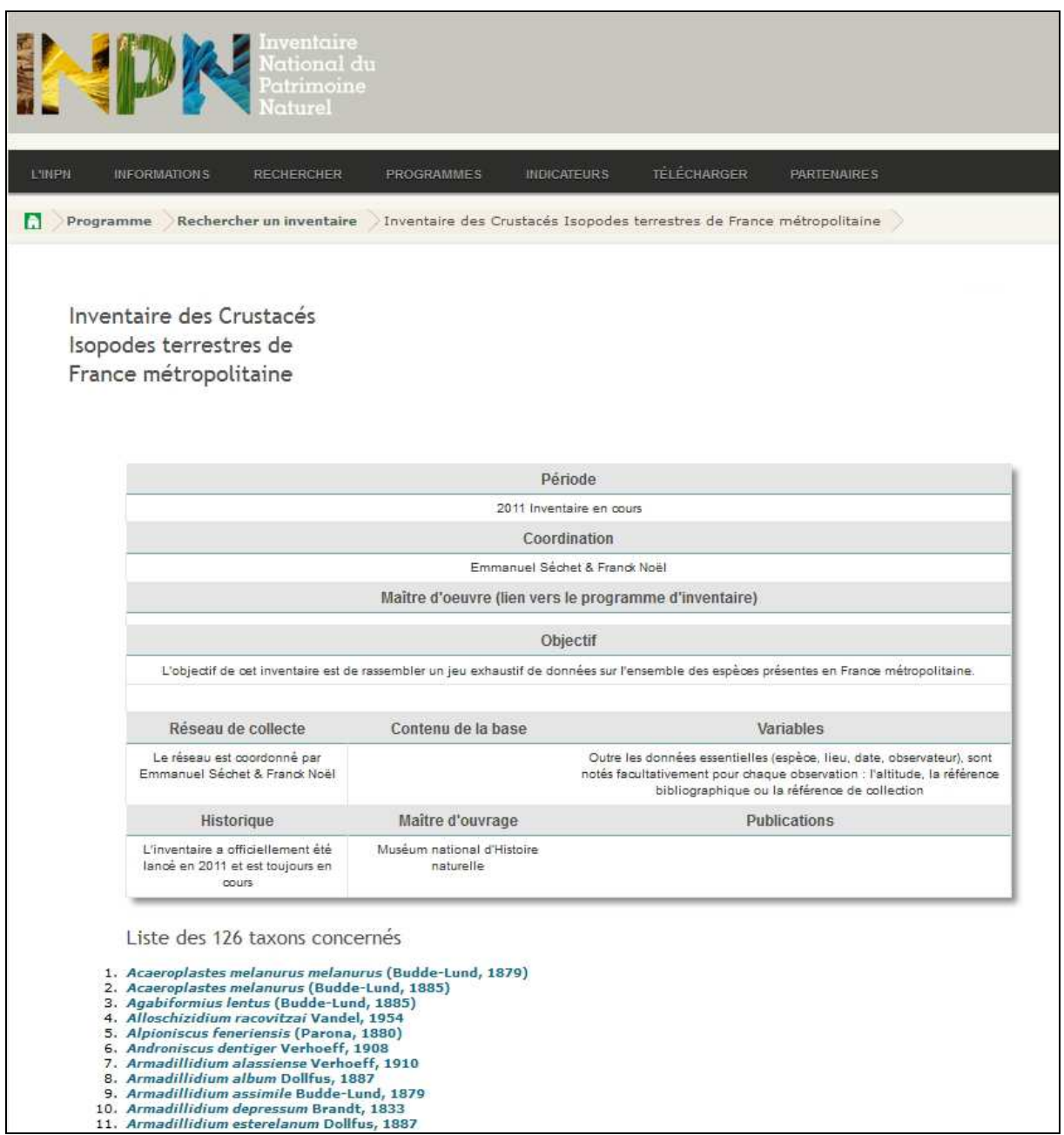

*Visuel de la page d'accueil de l'inventaire I232 (au 3/01/2014).* 

Lorsque l'on clique sur le nom d'un taxon, la page web INPN correspondante à ce taxon s'ouvre. On peut également accéder à la page du taxon souhaitée en faisant une recherche depuis la page d'accueil de l'INPN et l'onglet « RECHERCHER » puis « ESPECE » : http://inpn.mnhn.fr//informations/sommaire-recherche

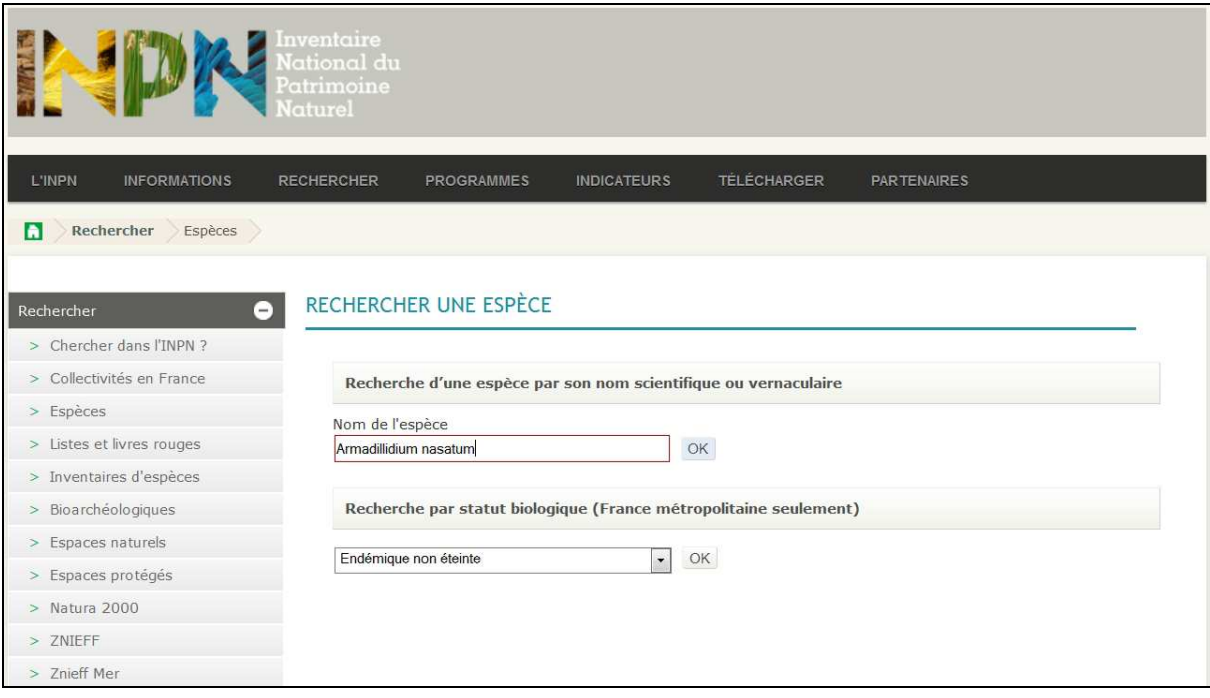

*Visuel de la page web pour effectuer une recherche de taxon.* 

#### *- Page web du taxon sélectionné*

La page du taxon comporte plusieurs onglets, communs à l'ensemble des taxons disponibles sur le site de l'INPN : Présentation / Taxonomie / Statut / Données sur la répartition / Source des données / Analyse / Fiche descriptive / Histoire et archéologie.

Il convient de passer des cartes de l'onglet « Présentation » (occurrence départementale = cartes ABDSM) aux cartes de « Données sur la répartition » pour accéder aux donner ponctuelles.

Pour le moment (février 2014), la cartographie est provisoire et ne représente que les dernières données saisies. Elle sera mise à jour dans les mois qui viennent :

- au niveau de la répartition départementale (cartes ABDSM de l'onglet « Présentation ») ; - au niveau des données, tant récentes qu'historiques (import en cours du tableur personnel des coordinateurs représentant quelques milliers d'observations). La mise à jour est effectuée périodiquement par le SPN.

*NB :* l'actualisation des cartes d'occurrence départementales (cartes ABDSM de l'onglet « Présentation ») n'est pas automatisée à partir des données de l'inventaire I232. Il se peut qu'il y ait alors – temporairement – non correspondance entre les cartes de données ponctuelles et celles d'occurrences départementales. Nous nous efforcerons toutefois d'actualiser régulièrement les cartes ABDSM sur la base des données ponctuelles de l'inventaire I232.

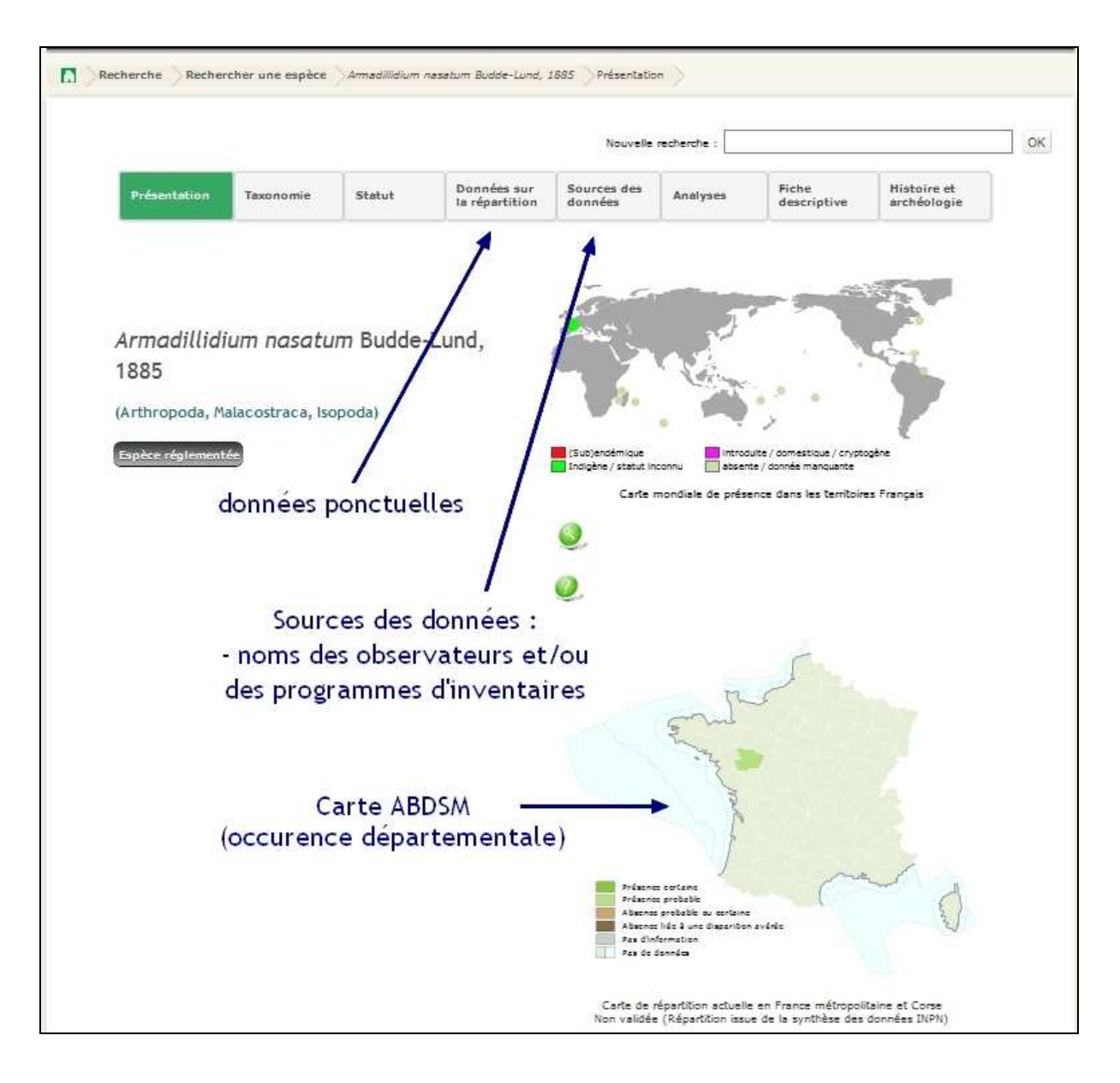

#### *- Onglet « Données sur la répartition »*

Après avoir coché la case correspondante aux données de l'I232, les mailles comportant des données s'affichent sur la carte de France.

En cliquant sur une maille, les données correspondantes s'affichent sous la carte (année(s) d'observation, observateur(s), auteur de la transmission de la donnée et/ou référence bibliographique le cas échéant).

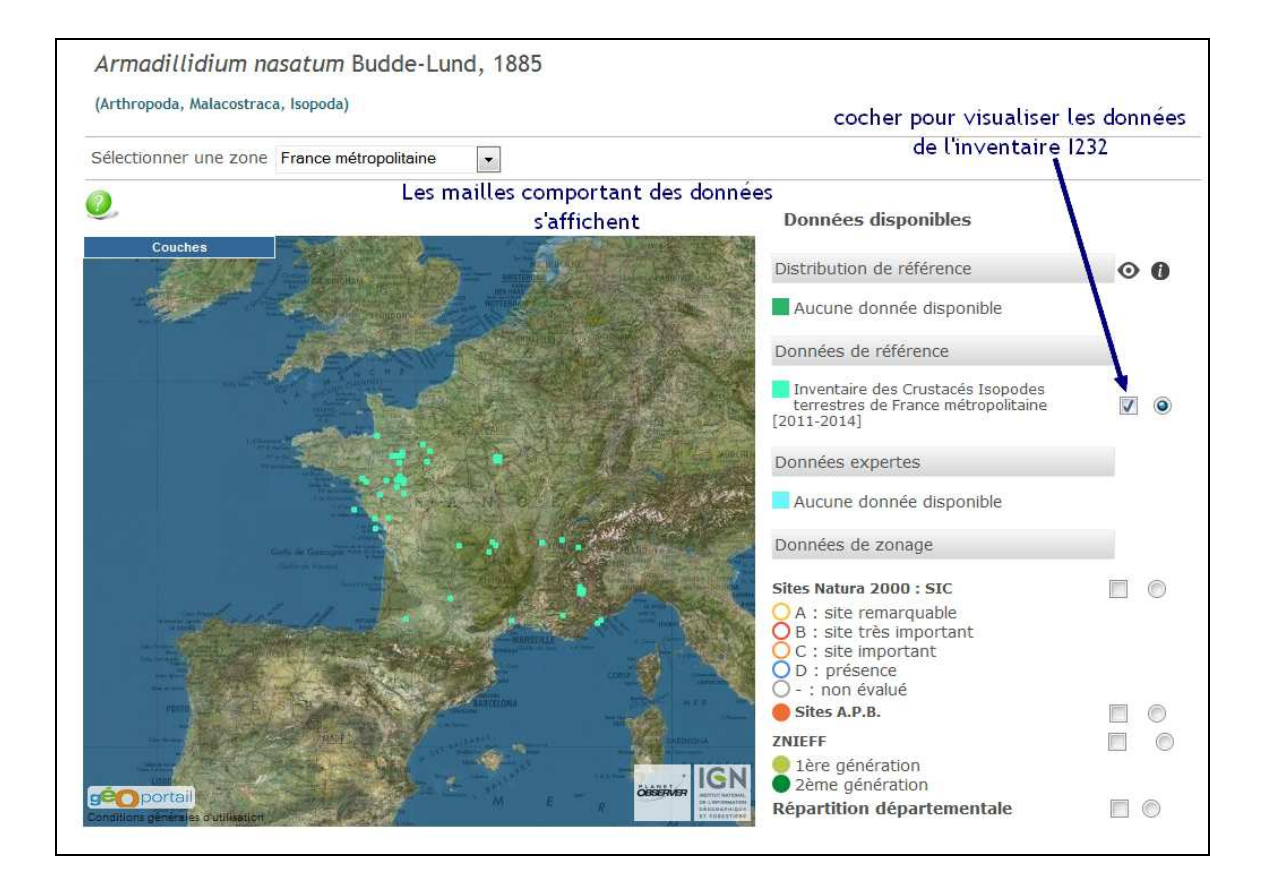

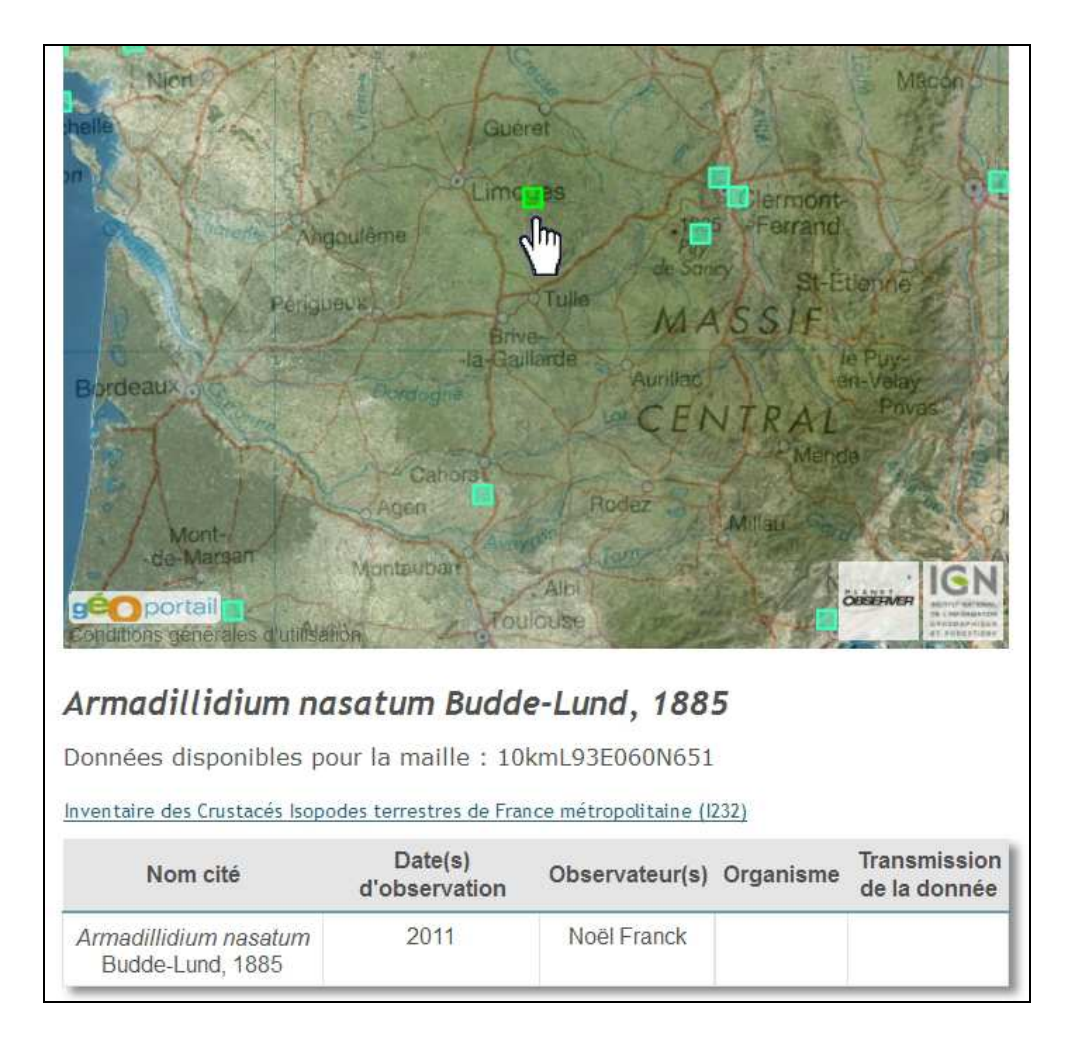

# *4.3 – Réutilisation des données par le SPN*

Le SPN est autorisé à utiliser les données pour les programmes nationaux portés par l'Etat (services centraux ou déconcentrés) en vue de la connaissance et de la conservation du patrimoine. Par exemple : plans nationaux d'action, listes rouges, stratégie de création d'aires protégées, ZNIEFF, évaluation d'états de conservation, rapportages européens… Dans ce cadre, le SPN s'engage à associer le fournisseur des données (via les coordinateurs de l'inventaire), dans le respect des méthodologies de chacun des programmes.

# *4.4 – Diffusion des données brutes*

Dans le cadre de la Charte signée avec le SPN, **le SPN n'est pas autorisé à diffuser les données brutes. Cette diffusion reste de l'unique responsabilité du producteur, vers lequel le SPN renverra les demandes, via les coordinateurs de l'inventaire.** 

# **Bibliographie**

- BRANDT J. F., 1833. Conspectus Monographiae Crustaceorum Oniscodorum Latreillii. *Bulletin de la Société Impériale des Naturalistes de Moscou*, **VI** : 171-193.
- BUDDE-LUND G., 1885. *Crustacea Isopoda Terrestria, per familias et genera et species descripta*. Hauniae, 319 p.
- DEHARVENG L., DALENS H., BEDOS A. & SOUQUAL M.-C. 2012. *Les Isopodes Terrestres Endémiques de l'Europe de l'Ouest*. http://endemica.mnhn.fr/. Dernière consultation : 23 septembre 2013.
- DOLLFUS A., 1899*a*. Catalogue des Crustacés isopodes terrestres (Cloportides) de France. La Feuille des Jeunes Naturalistes, 1<sup>er</sup> septembre et 1<sup>er</sup> octobre 1899 : 186-190.
- DOLLFUS A., 1899*b.* Catalogue des Crustacés isopodes terrestres (Cloportides) de France. (Fin). *La Feuille des Jeunes Naturalistes*, 1<sup>er</sup> septembre et 1<sup>er</sup> octobre 1899 : 207-208.
- LIVORY A., 2007. Les crustacés isopodes de la Manche : catalogue commenté des Isopoda et Tanaidacea de la Manche. *Les Dossiers de Manche-Nature,* n°**6**.
- NOËL F. & SECHET E., 2007. Crustacés Isopodes terrestres du Nord-Ouest de la France (Crustacea, Isopoda, Oniscidea). Clé de détermination et références bibliographiques. *Invertébrés Armoricains*, **2** : 1-48.
- NOËL F. & SECHET E., 2014. *Guide pratique pour la recherche, le prélèvement et le stockage des isopodes terrestres à des fins d'identification.* Document méthodologique dans le cadre de l'Inventaire national des Crustacés Isopodes terrestres de France métropolitaine (I232). Version V1. Inventaire National du Patrimoine Naturel, Muséum national d'Histoire naturelle de Paris, 13 p.
- SECHET & NOËL, sous presse. Catalogue commenté des Crustacés Isopodes terrestres de France métropolitaine (Crustacea, Isopoda, Oniscidea). *Mémoires de la Société Linnéenne de Bordeaux*.
- TAITI S. & FERRARA F., 1996. The terrestrial Isopoda of Corsica (Crustacea, Oniscidea). Bulletin du Muséum national d'Histoire naturelle de Paris, 4<sup>e</sup> série, 18 (Section A, 3-4) : 459-545.
- VANDEL A., 1960. *Isopodes terrestres (Première partie)*. Office central de faunistique, Fédération française des Sociétés de sciences naturelles. Lechevallier, Paris. Faune de France, **64**. 416 p.
- VANDEL A., 1962. *Isopodes terrestres (Deuxième partie)*. Office central de faunistique, Fédération française des Sociétés de sciences naturelles. Lechevallier, Paris. Faune de France, **66**. 513 p.